## SAP ABAP table COM\_WECWCMLOIO {COM\_WECWCM: Logical information object instances}

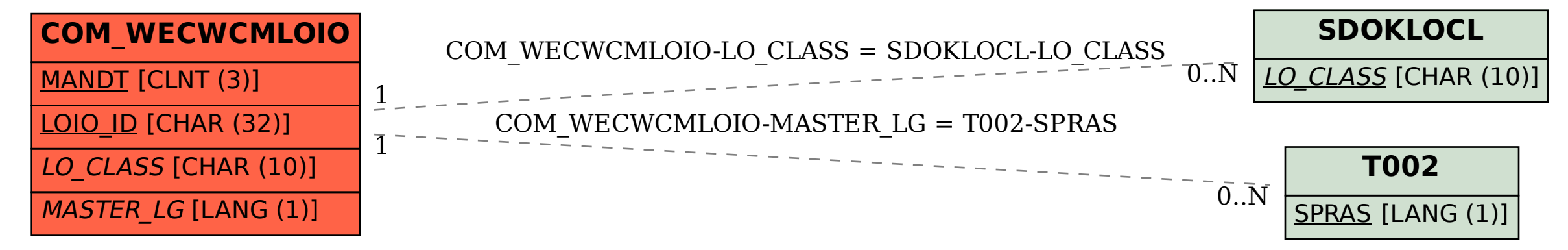